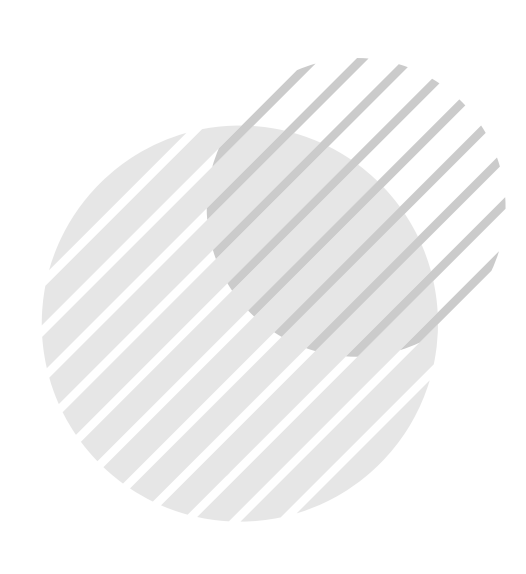

# ระบบบริหารงาน โรงเรียนสาธิตละอออุทิศ (สำหรับมอบตัวนักเรียน)

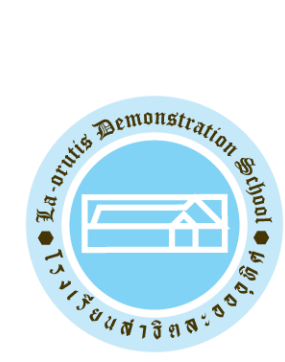

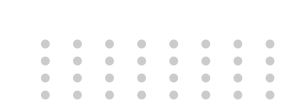

### 1. การเข้าสู่ระบบ

ผู้ปกครองและนักเรียนสามารถเข้าใช้งานระบบได้ที่ URL : https://epaylaor.dusit.ac.th/ จะพบหน้าจอ เข้าสู่ระบบ เพื่อเข้าสู่ระบบบริหารงานโรงเรียนสาธิตละอออุทิศ ดังภาพ

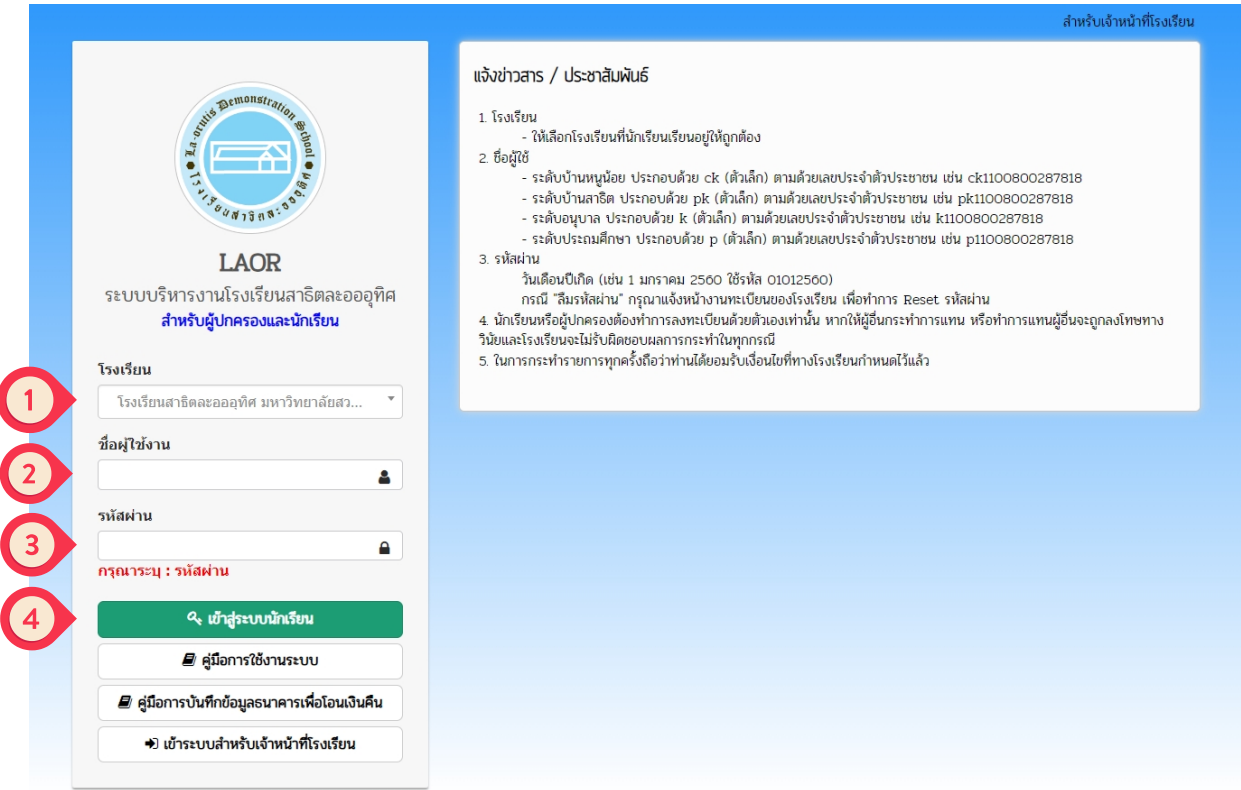

1. วิธีเข้าสู่ระบบ

ี เลือกโรงเรียน - โรงเรียนสาธิตละอออุทิศกรุงเทพมหานคร

- 2. ระบุชื่อผู้ใช้งาน
	- ระดับบ้านหนูน้อย ประกอบด้วย ck (ตัวเล็ก) ตามด้วยเลขประจำตัวประชาชน
	- ระดับบ้านสาธิต ประกอบด้วย pk (ตัวเล็ก) ตามด้วยเลขประจำตัวประชาชน
	- ระดับอนุบาล ประกอบด้วย k (ตัวเล็ก) ตามด้วยเลขประจำตัวประชาชน
	- ระดับประถมศึกษา ประกอบด้วย p (ตัวเล็ก) ตามด้วยเลขประจำตัวประชาชน
- 3. ระบุรหัสผ่าน

้วันเดือนปีเกิด (เช่น 1 มกราคม 2560 ใช้รหัส 01012560)

4. คลิกลิ ที่ปุ่ที่ ปุ่มปุ่ เพื่อเข้าสู่รสู่ ะบบ

### 2. การบันทึกข้อมูลนักเรียน (การเข้าสู่ระบบครั้งแรก) ในการเข้าสู่ระบบครั้งแรก ผู้ปกครองและนักเรียนต้องทำการบันทึกข้อมูลนัก

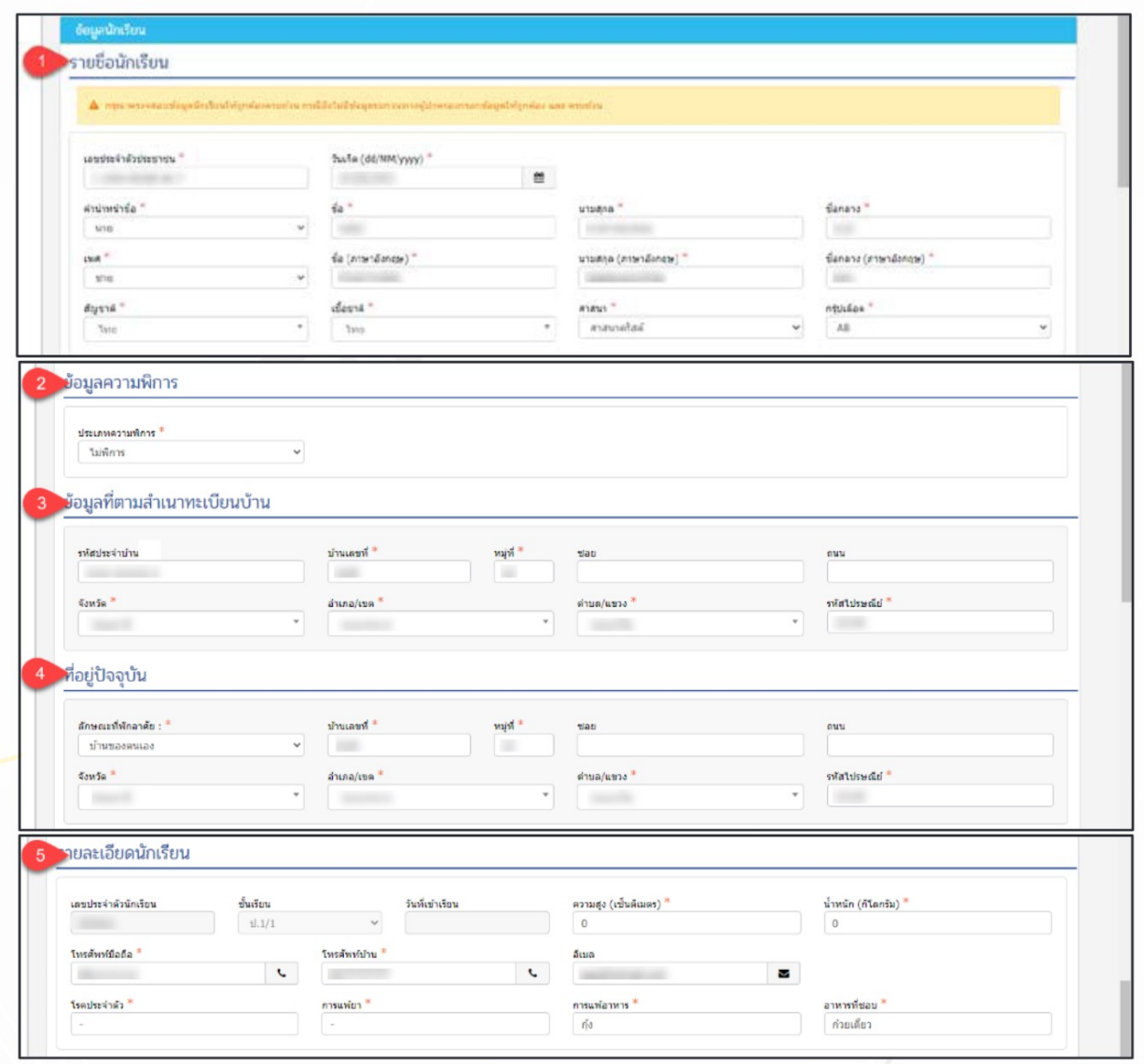

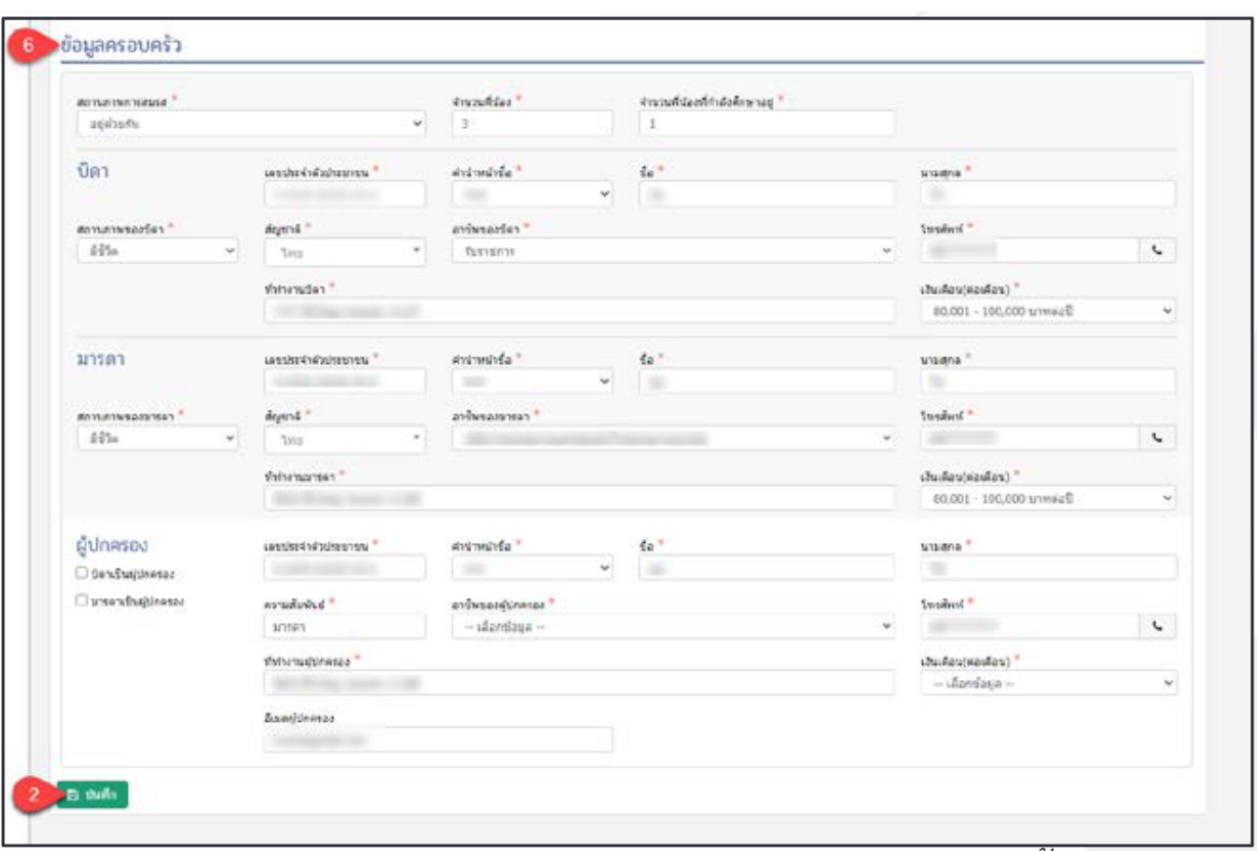

## <u>วิธีการบันทึกข้อมูลนักเรียน ดังนี้</u>

- 1. ให้ทำการกรอกข้อมูลในข้อ 1-6 ให้ครบถ้วน
- 2. คลิปที่ปุ่มบันทึกข้อมูล

<u>หมายเหตุ</u> : 1. ต้องทำการกรอกข้อมูลในข้อที่มี ดอกจันสีแดง (\*) จึงจะสามารถทำการ บันทึกข้อมูลได้

2. เมื่อกรอกข้อมูลแล้วสามารถพิมพ์เป็นเอกสาร สำหรับเพื่อตรวจสอบและ ลงรายมือชื่อ

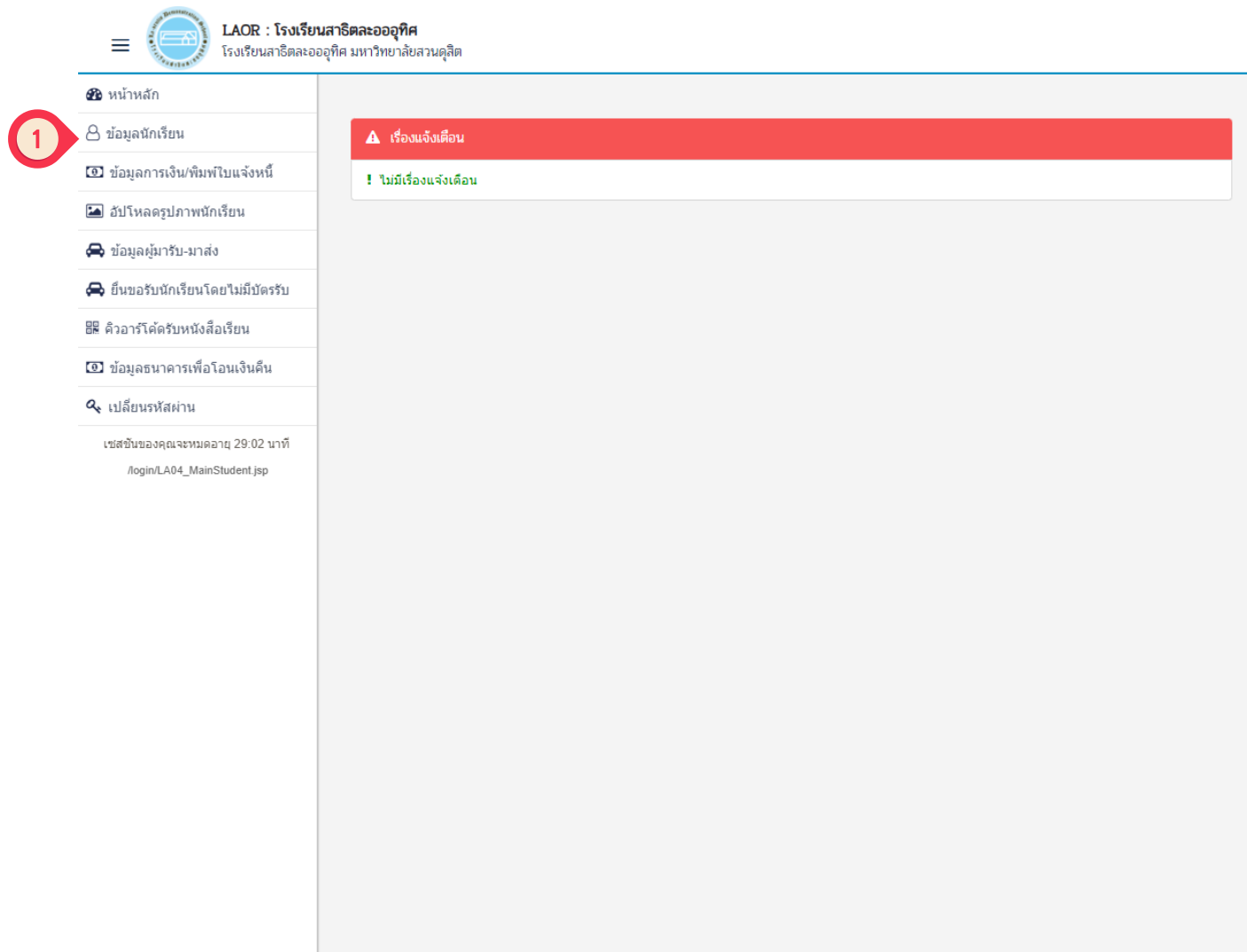

คลิกที่หมายเลข 1 <u>ข้อมูลนักเรียน</u> เพื่อพิมพ์ใบมอบตัวนักเรียนและลงรายมือชื่อ

#### ตัวอย่างใบมอบตัว

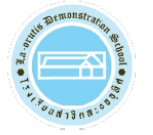

#### โรงเรียนสาธิตละอออุทิศ มหาวิทยาลัยสวนดุสิต

295 ถนนนครราชสีมา แขวงวชิรพยาบาล เขตดุสิต กรุงเทพมหานคร 10300

#### ใบมอบตัวนักเรียน

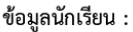

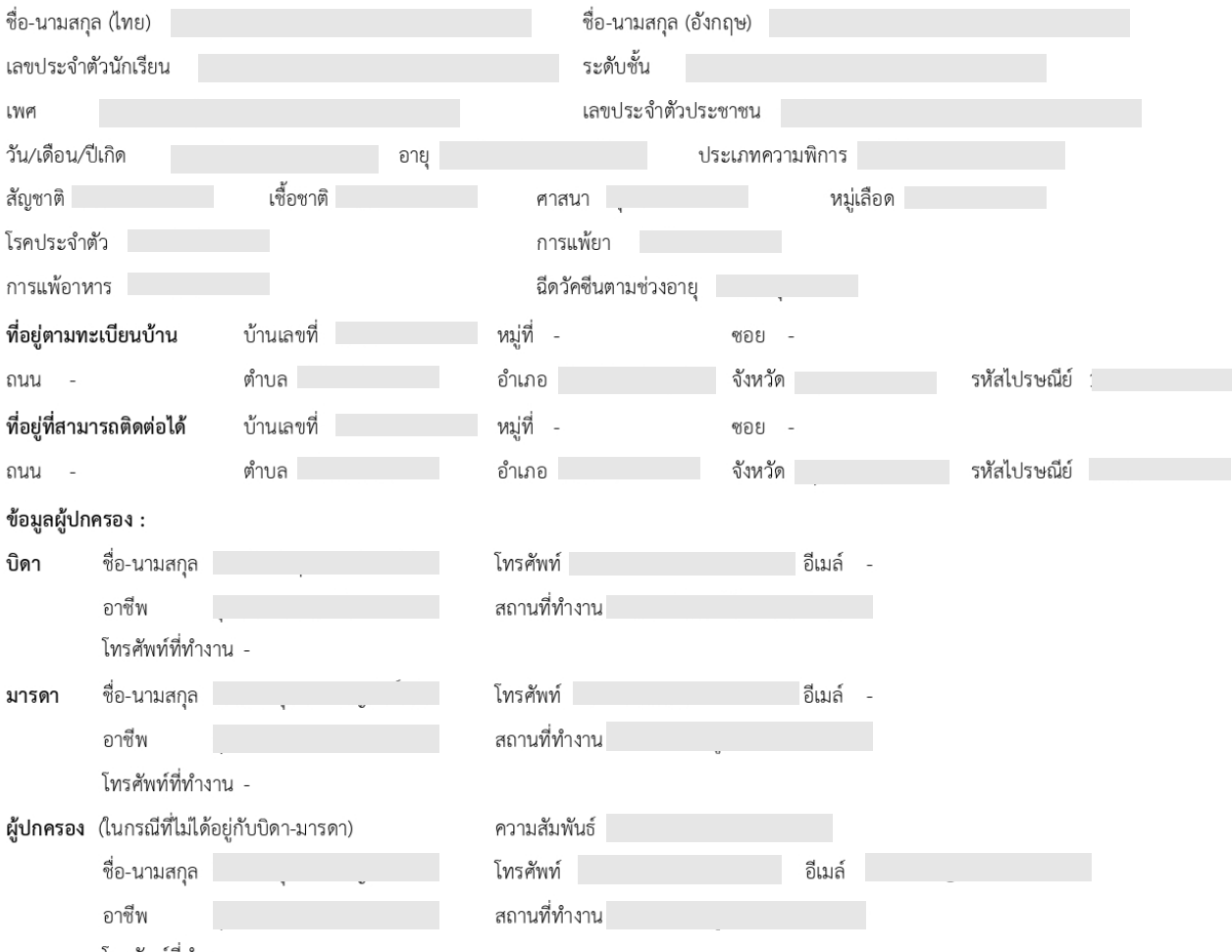

โทรศัพท์ที่ทำงาน -

ข้าพเจ้าขอรับรอง / รับทราบ และยินดีให้ความร่วมมือกับโรงเรียนสาธิตละอออุทิศ ดังนี้

เมื่อทำการมอบตัว และชำระค่าธรรมเนียมการศึกษาล่วงหน้าเพื่อยืนยันสิทธิเข้าศึกษา (บ้านหนูน้อย / บ้านสาธิต 10,000 บาท ,  $1.$ ้อนุบาล 13,000 บาท , ประถมศึกษา 11,800 บาท) แล้ว ข้าพเจ้ายินยอมจะไม่เรียกร้องเงินค่าธรรมเนียมการศึกษาล่วงหน้าเพื่อยืนยันสิทธิ เข้าศึกษาคืนในทุกกรณี และจะชำระค่าธรรมเนียมการศึกษาและส่วนสนับสนุนการศึกษาให้ครบทุกภาคเรียนตามกำหนดเวลา

2. ปฏิบัติตามกฎระเบียบของโรงเรียนอย่างเคร่งครัดทุกประการ พร้อมให้ความร่วมมือกับโรงเรียนในการอบรมเลี้ยงดูนักเรียน ทั้งในด้านการเรียน ความประพฤติ และสุขภาวะ และจะไม่เผยแพร่ข้อมูลอันจะทำให้โรงเรียนเกิดความเสียหาย หรือเสื่อมเสียชื่อเสียง

3. อนุญาตให้ถ่ายภาพ เผยแพร่ภาพถ่าย และข้อมูลของนักเรียนในสื่อต่าง ๆ ของทางโรงเรียนได้

วันที่

วันที่พิมพ์ 1